## **Profiling the DPLA**

A Project Introduction

## Content

- 1. Introduction to the DPLA
- 2. DPLA Website and API
- 3. Project Goals and Objectives
- 4. Interesting Questions
- 5. Designing Our Work
	- a. System Architecture
	- b. Goals for Python Code
	- c. Project Map
	- d. Output Structure
- 6. Implementation: Challenges and Methods
	- a. Improving the Code
	- b. Problems Encountered
	- c. Outcome
- 7. Resources to Continue this Project

## THE DIGITAL PUBLIC LIBRARY OF AMERICA (DPLA)

- ❖ Is an online portal for digital cultural heritage material
- ❖ Accepts material from a group of about 30 Providers (also called Hubs)
- ❖ These Providers get material from individual institutions, like libraries, archives and museums, known as Data Providers.
- ❖ An institution can be both a Provider and a Data Provider
- ❖ Data Providers can add metadata to items
- ❖ Providers (Hubs) can add metadata to items
- ❖ The DPLA adds metadata to items
- ❖ There is no way to identify which information came from a the Data Provider vs. the Provider
- ❖ The basic unit of information is an item

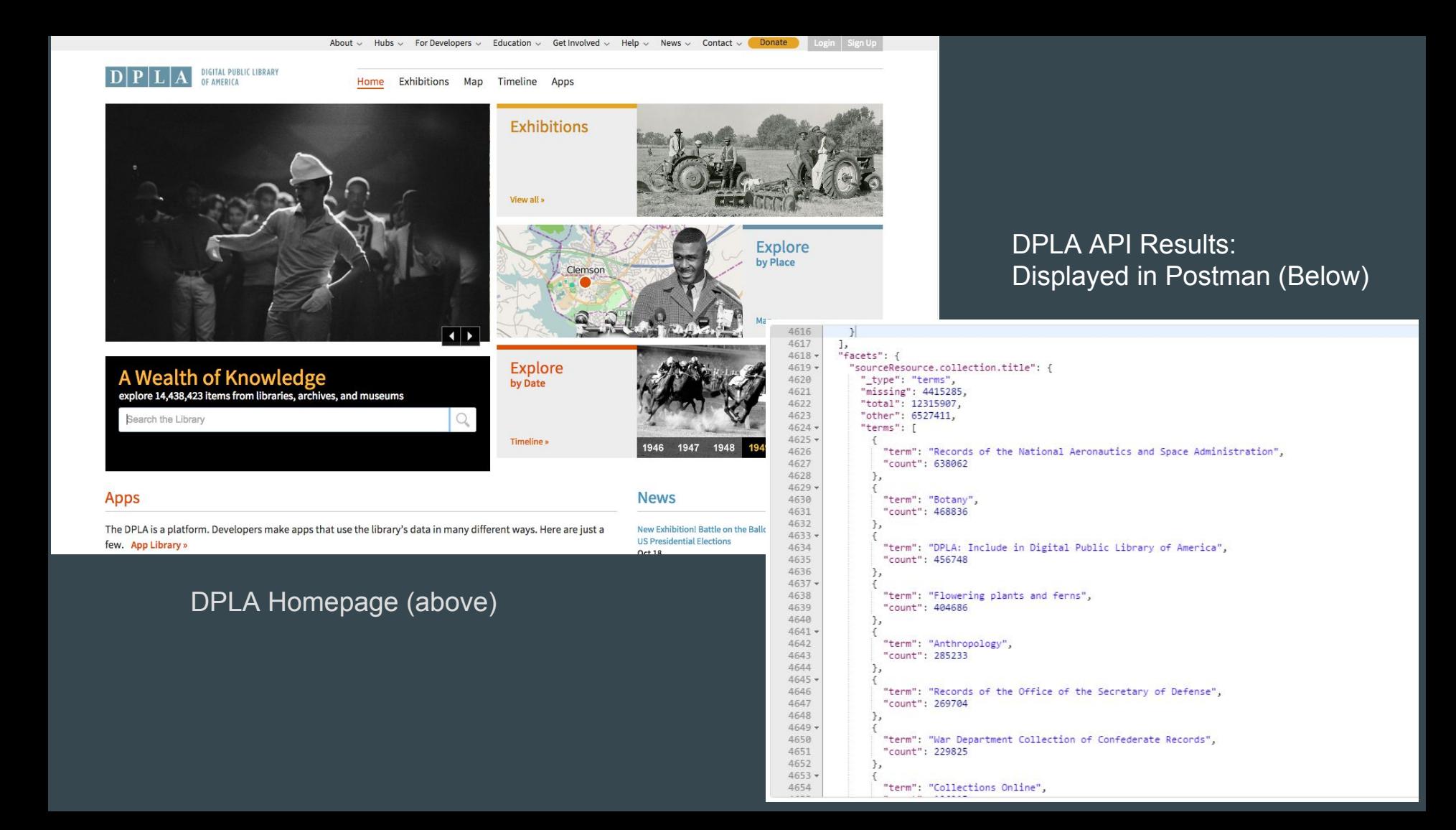

## Goal and Objectives

### What We Hope to Do:

Extract the data available from the DPLA. Compile the data in a new manner, which will allow us to answer interesting questions about how metadata attributes are being used… or not being used.

### What We Hope to Accomplish:

Provide insights to the usage of metadata attribute fields that will allow institutions providing the data to leverage their metadata creation in a manner that will result in the most exposure of their items.

In order to meet our goals and objectives we identified some interesting questions we wanted to answer about the usage of metadata in the DPLA. These questions guided the features we choose to implement in our code. These questions all helped us understanding of how the "collection" attribute was being used by Providers

# Interesting Questions

How many providers has the DPLA collected from? And who are they?

How many collections does each provider contribute to?

How many items has each provider contributed?

What's the distribution of the number of collections referred to by an item?

How many items have the same number of collections?

How many items does each collection share with other collections?

How many collections are referred to by more than one data Provider?

What collections share the most items?

How many items are not part of a collection?

Which providers / data providers are giving items with no collections?

# Documenting Our Work

### System Architecture Diagram

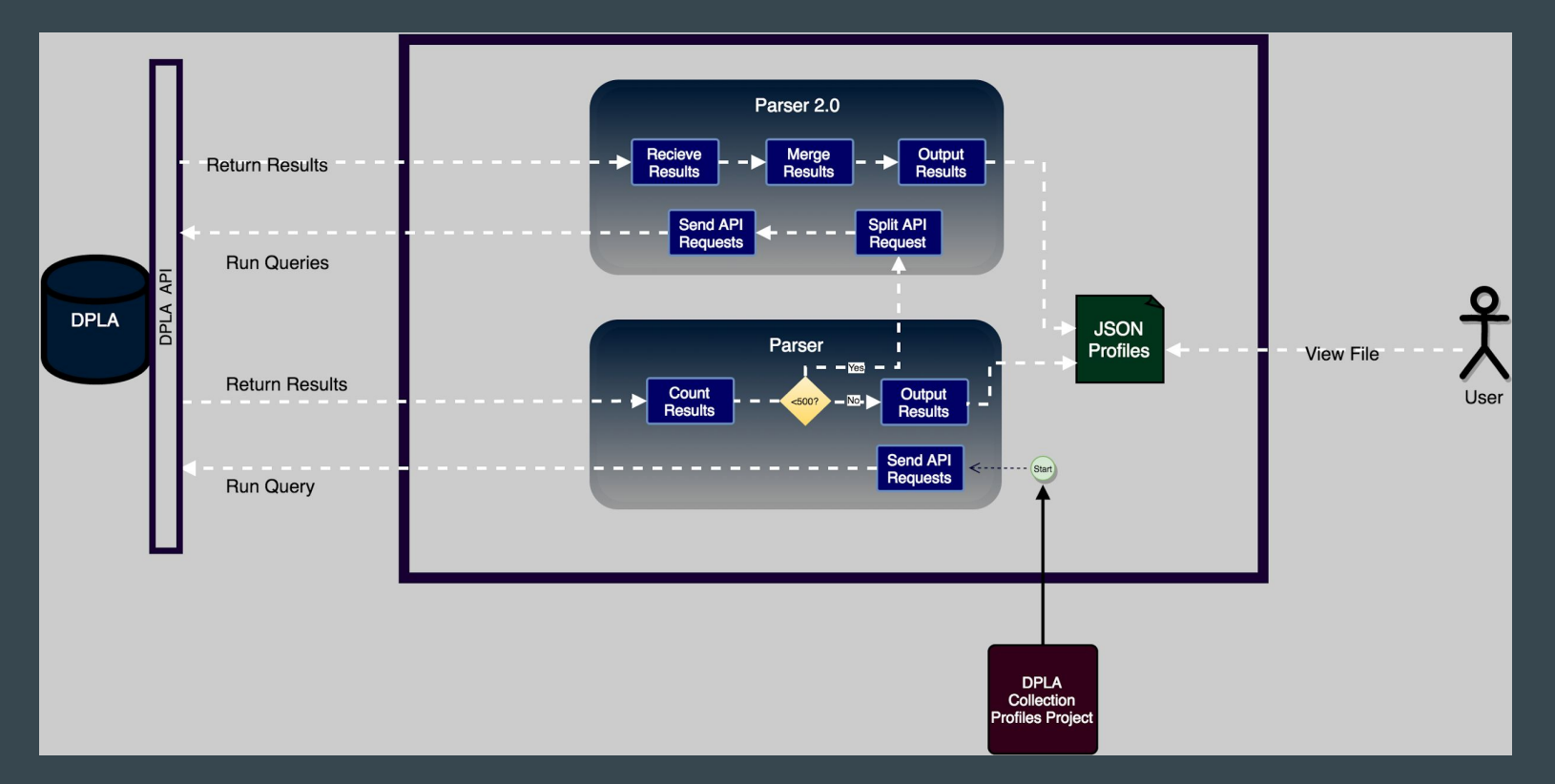

## Goals for the Python Code

### Features of the Code:

For Each Provider:

Count of items contributed Count of collections used Count of items with no collection Count of items in each collection Count of dataProviders Item details: id, collection & dataProvider

### The Code Should:

Be modular and expandable Be efficient (Have no redundancy) Be clean and readable Use variables with meaning

## Project Map

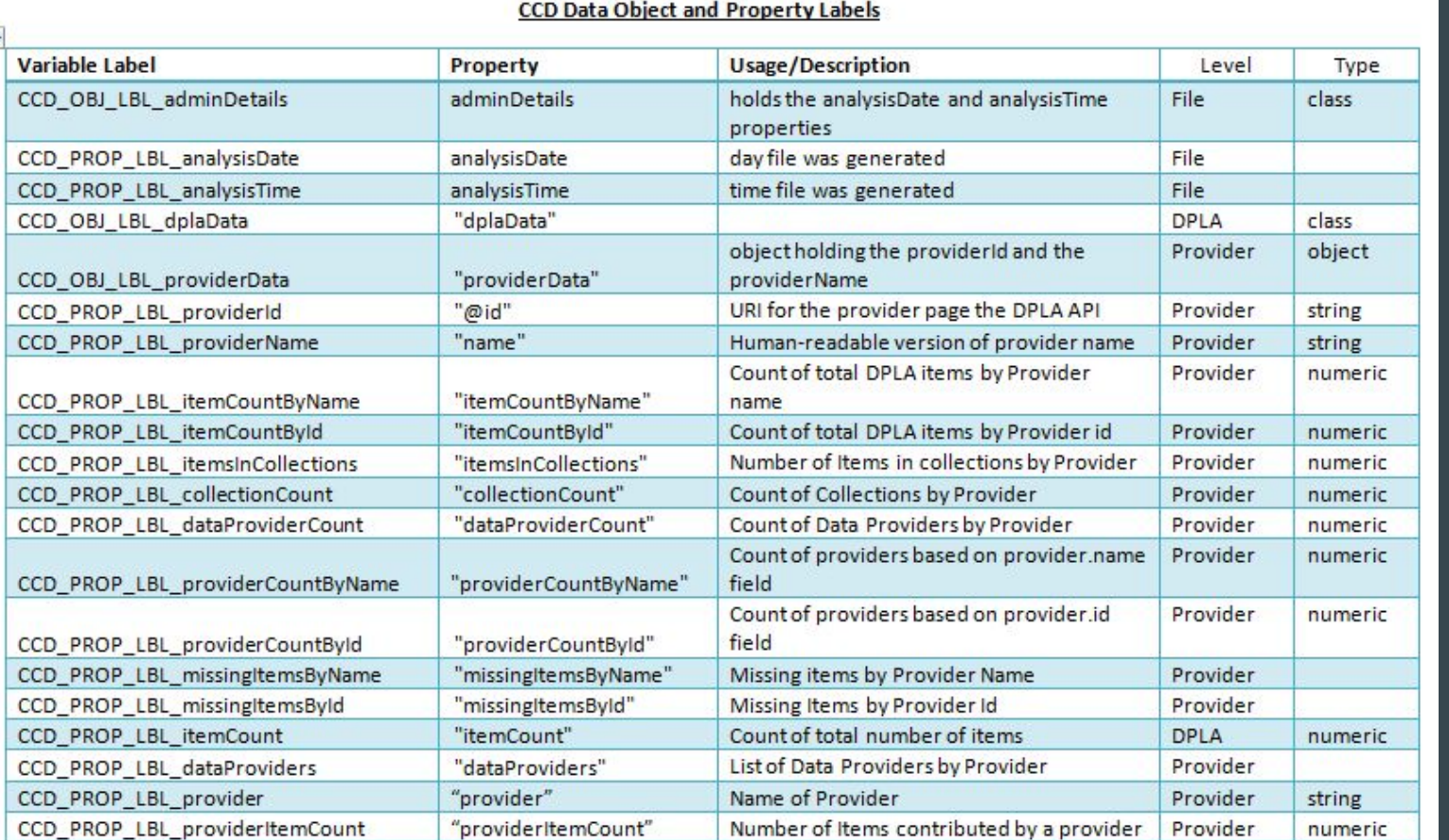

The Project Map identifies all the variables and file names used in the code and how those variables are used/ defined.

### Provider Level Collection Details JSON Object Structure

### "-providerColl"

### /object

providerItemCount noCollectionCount provider providerCollectionCount /Collection CollectionTitle **ItemCount** dataProviderCount

providerDataProviderCount

### Item Level Item Details JSON Object Structure

"-providerItem.json"

/object

/itemsInCollections

itemID : collectionTitle

provider

### Provider Level Data Providers Details JSON Object Structure

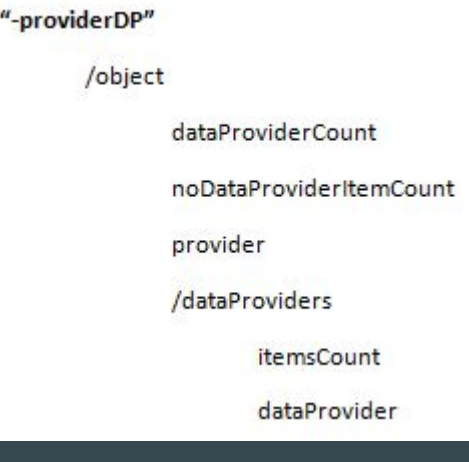

# Implementation: Challenges and Methods

❖ Previously the code...  $\triangleright$  Was long and clunky  $\triangleright$  Had duplicate functions in different files

- It was refactored to:
	- $\triangleright$  Increase modularity
	- $\triangleright$  Reduce redundancy
	- $\triangleright$  Add new functions

## Improving the Code

def profile\_dpla(base\_dpla\_filename):=

def get\_usage(collection\_volume\_field):=

def get\_item\_volume(field, location):=

def have or  $not(a): =$ Begin code execution here  $#$  0.000

parser = argparse. Argument Parser(description='please insert parameters') > parser.add\_argument("-f", "--filename", =

### **Problems We Encountered**

- ❖ Default limit of 50 facets returned per query.
- ❖ Facet\_size limitation is 2000
- ❖ Duplication of items in query results

Is clean and readable

Is modular and extensible

Identifies all the desired features

Generates output with the data necessary to answer all the interesting questions.

## The Code Now: **Provider Level Details: Output File**

totalTtems: 17620 v collectionCount {9} Chinese Rubbings Collection: 1104 Studies in Scarlet: Marriage and Sexuality in the US and UK, 1815-1914 : 332 Medieval Manuscripts at Houghton Library: 226 Daguerreotypes at Harvard : 3362

Latin American Pamphlet Digital Collection: 5726

Dying Speeches and Bloody Murders: Crime Broadsides, 1707-1891 : 502

Colonial North American Project at Harvard: 4737

Emily Dickinson Archive: 1531

 $\bullet$  object  $\{2\}$ 

The Artemas Ward House and Its Collections : 100

## Resources to Continue this Project:

The DPLA\_Profiles\_Documentation\_and\_Resources\_Guide, located in UT Box has a complete inventory of all project files, locations and content. Data needed to continue the project is located in 3 places:

Github: yanxian0924/DPLA\_metadata (publicly available)

**UT Box Folder:** DPLA Profile Creation Documentation (need permission from Unmil)

Class Server: saab.ischool.utexas.edu/export/home/u09/unmil/ComputationalCollectionDescriptions (need permission from Unmil)